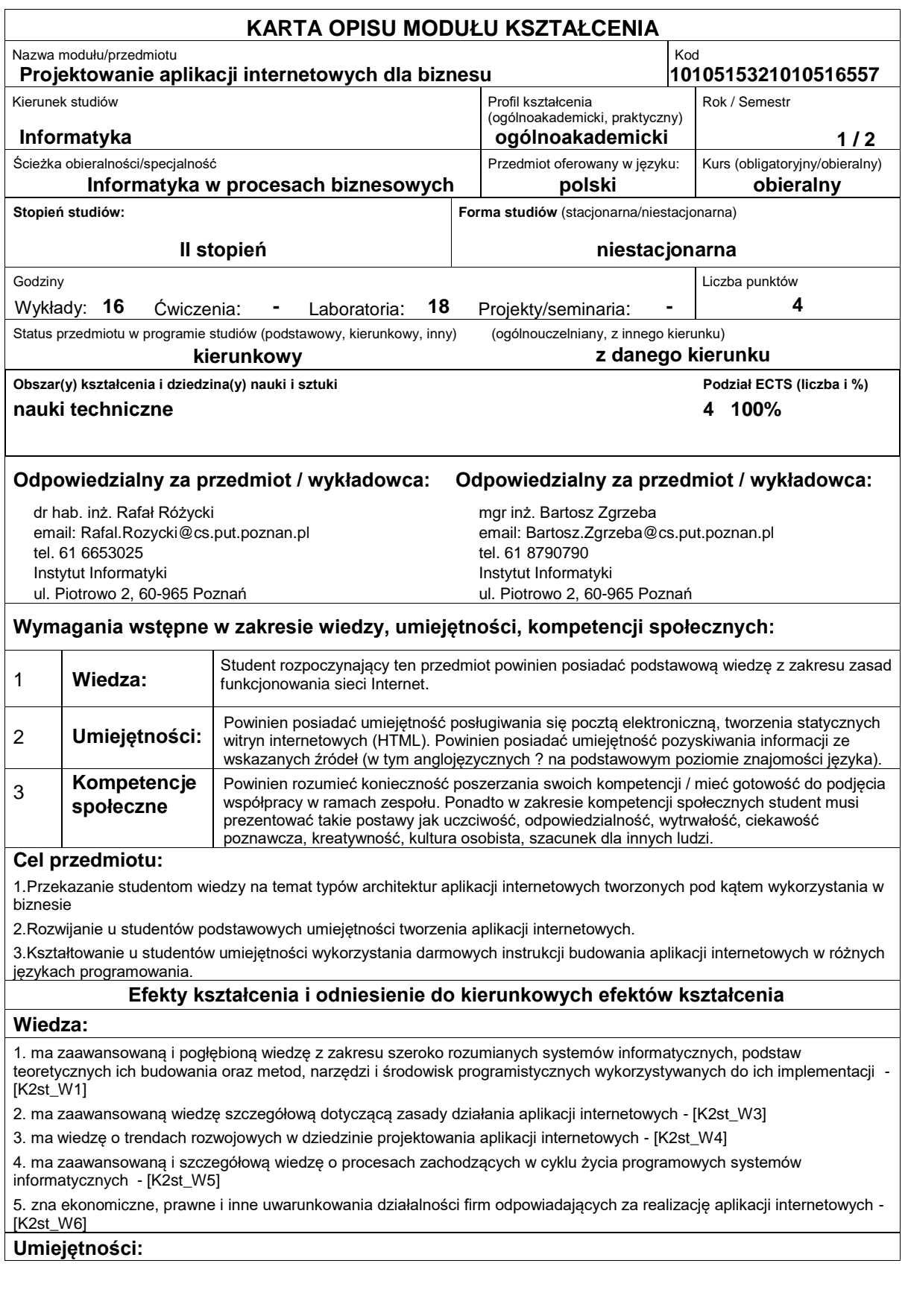

1. potrafi ? przy formułowaniu i rozwiązywaniu zadań inżynierskich ? integrować wiedzę z różnych obszarów informatyki (w tym grafiki komputerowej, systemów GIS) - [K2st\_U5]

2. potrafi ocenić przydatność i możliwość wykorzystania nowych osiągnięć (metod i narzędzi) oraz nowych produktów informatycznych - [K2st\_U6]

3. potrafi dokonać krytycznej analizy istniejących rozwiązań technicznych oraz zaproponować ich ulepszenia (usprawnienia) - [K2st\_U8]

4. potrafi ocenić przydatność metod i narzędzi służących do rozwiązania zadania inżynierskiego, polegającego na budowie aplikacji internetowej, w tym dostrzec ograniczenia tych metod i narzędzi; - [K2st\_U9]

5. potrafi ? zgodnie z zadaną specyfikacją, uwzględniającą aspekty pozatechniczne ? zaprojektować złożoną stronę internetową używając właściwych metod, technik i narzędzi, w tym przystosowując do tego celu istniejące lub opracowując nowe narzędzia - [K2st\_U11]

# **Kompetencje społeczne:**

1. rozumie, że w informatyce wiedza i umiejętności bardzo szybko stają się przestarzałe - [K2st\_K1]

2. rozumie znaczenie wykorzystywania najnowszej wiedzy z zakresu informatyki w rozwiązywaniu praktycznych zagadnień z obszaru funkcjonowania biznesu - [K2st\_K2]

## **Sposoby sprawdzenia efektów kształcenia**

Ocena formująca:

a) w zakresie wykładów:

na podstawie odpowiedzi na zadawane pytania i udziału w dyskusji prowadzonej w ramach wykładu,

b) w zakresie laboratoriów / ćwiczeń:

- na podstawie oceny realizacji poszczególnych zadań

Ocena podsumowująca:

a) w zakresie wykładów weryfikowanie założonych efektów kształcenia realizowane jest przez:

- ocenę wiedzy i umiejętności wykazanych albo na egzaminie pisemnym, albo poprzez realizację projektu zaliczeniowego.

Egzamin składa się z kilku pytań testowych zamkniętych (wielokrotnego wyboru) oraz kilku otwartych o charakterze problemowym. Do zaliczenia egzaminu niezbędne jest zdobycie co najmniej połowy z możliwej do zdobycia liczby punktów. Alternatywnie przygotowany projekt egzaminacyjny oceniany jest na podstawie przestawionego sprawozdania i prezentacji projektu.

Z zaliczenia wykładu zwolnione są osoby o wcześniej nabytej dużej wiedzy i umiejętnościach, które przygotują i przedstawią autorski oryginalny wykład na temat wybranej technologii tworzenia aplikacji internetowy

b) w zakresie laboratoriów weryfikowanie założonych efektów kształcenia realizowane jest przez:

- ocenę wiedzy i umiejętności na podstawie realizowanych jednostkowych zadań laboratoryjnych,

Uzyskiwanie punktów dodatkowych za aktywność podczas zajęć, a szczególnie za:

- efektywność zastosowania zdobytej wiedzy podczas rozwiązywania zadanego problemu,

- uwagi związane z udoskonaleniem materiałów dydaktycznych,

- pomoc w zrozumieniu prezentowanego materiału dydaktycznego pozostałym studentom.

# **Treści programowe**

Wykład: Ogólne koncepcje architektur aplikacji internetowych (architektury monlityczne i wielowarstwowe), nowe funkcjonalności w HTML5 (elementy Canvas, Video i Audio, techniki: geolokalizacji, Drag&Drop, Web Storage, Application Cache, Web Worker, Server Sent Events), nowe funkcjonalności kaskadowych arkuszy stylów CSS3 (media queries), client site processing (elementy przykładowego języka skryptowego ? JavaScript), wykorzystanie XML w aplikacjach internetowych na przykładzie języków MathML, KML i SVG, wybrane technologie server site processing, tworzenie aplikacji internetowych na urządzenia mobilne (koncepcja Responsive Web Design).

Ćwiczenia laboratoryjne:Zastosowanie języka SVG do tworzenia animacji w aplikacjach internetowych, budowanie skomplikowanych wyrażeń matematycznych z zastosowaniem języka MathML, tworzenie animacji z wykorzystaniem elementu Canvas, przykładowe aplikacje wykorzystujące Drag&Drop), tworzenie przykładowej aplikacji w JavaScript, projekt i implementacja prostej aplikacji internetowej zgodnej z koncepcją Responsive Web Design.

## **Literatura podstawowa:**

1. Danowski B., Wstęp do HTML5 i CSS3, Helion, 2011.

2. Strychalski R., JavaScript i PHP dla pasjonatów, Nakom, 2012.

3. Lis M., Tworzenie bezpiecznych aplikacji internetowych (z przykładami w PHP), Helion, 2014.

## **Literatura uzupełniająca:**

1. Różycki R., Sroczan M., Wykorzystanie systemów informacji geograficznej w biznesie, Inteligentne systemy w inżynierii i ochronie środowiska, praca zbiorowa, Futura, Poznań 2007, s.143 153.

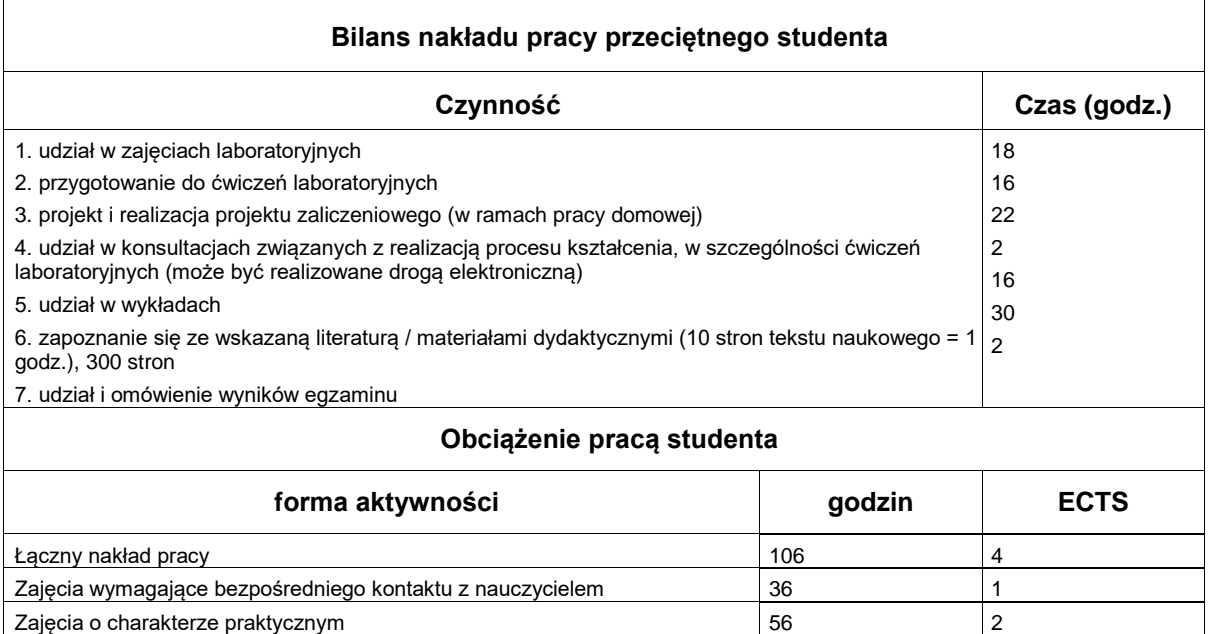